## $C-I13$

## r Phytoplankton Classification<br>(ESPHYNKS) Expert System for

N. MARBA\*, E. MERINO\*\*, A. CRUZADO\*, Z. VELASQUEZ\* and J. PLUSS\*\*

"Centre d'Estudis Avançats de Blanes, C.S.I.C., Cami de Santa Barbara s/n, Blanes (Spain)<br>"Facultat de Ciencias Exactas, Ingenieria y Agrimensura, U.N.R., Av. Pellegrini 250,<br>Rosario (Argentina)

The goal of the work reported here was to build a Prototype Expert System for<br>the identification of marine phytoplankton.

The system runs PC-AT compatible computer, an auxiliary video monitoring,<br>a TV camera and a digital video processing card. A comercially available inference<br>tool has been used to facilitate the development task.

At the present stage of prototype development, ESPHYNKS allows identification<br>of 8 phytoplankton genus and 16 species belonging to the genus *Coscinodiscus*. The<br>knowledge base of the system is developed from a matrix (Fi

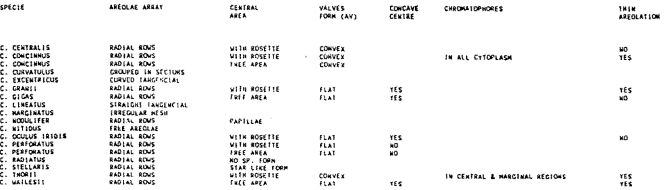

## Fig.1 - Matrix organized with a data base program useful to build<br>the ESPHYNKS knowledge base.

An image bank build from observations of field and laboratory phytoplankton<br>samples under optical and scanning electron microscopes is associated to the<br>knowledge base. During consulting, the system combines image display

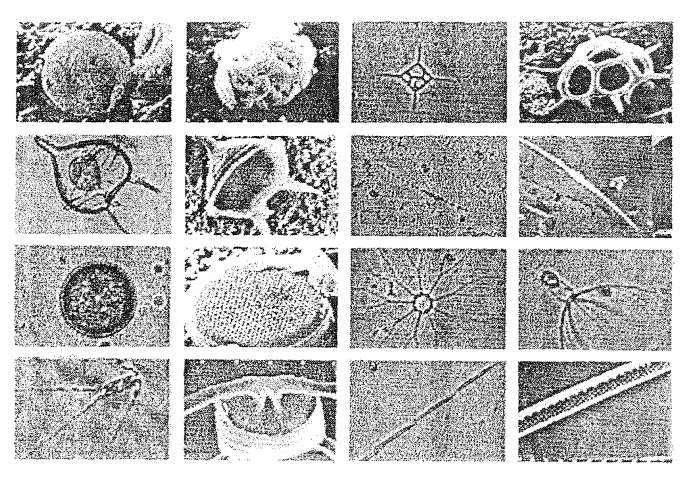

Fig.2 - Reproduction of one of the screens on the auxiliary video monitor. This one<br>presents eight phytoploankton genus included in the system.

ESPHYNKS structure provides different ways for species identification in field<br>samples being observed under the microscope or described by the user. Each<br>session begins presenting a screen (Fig.2) on the auxiliary video m Further development of ESPHYNKS would conservate in the construction of the prototype.

This novel computerized system proposes a new way for species classification<br>and greatly facilitates the task to non specialists in the field of phytoplankton<br>(e.g., technicians working in environmental assessment project